**Beolvassuk a kektura.csv fájlt, majd kiírjuk a karakterkódjait. Vegyük észre a 1310-et, mint ismétlődő kombináció! Ez az Entert jelzi: 13 a kocsi vissza, ami a kurzort a sor elejére viszi, míg a 10 a soremelés, ami a kurzort a következő sorba rakja.**

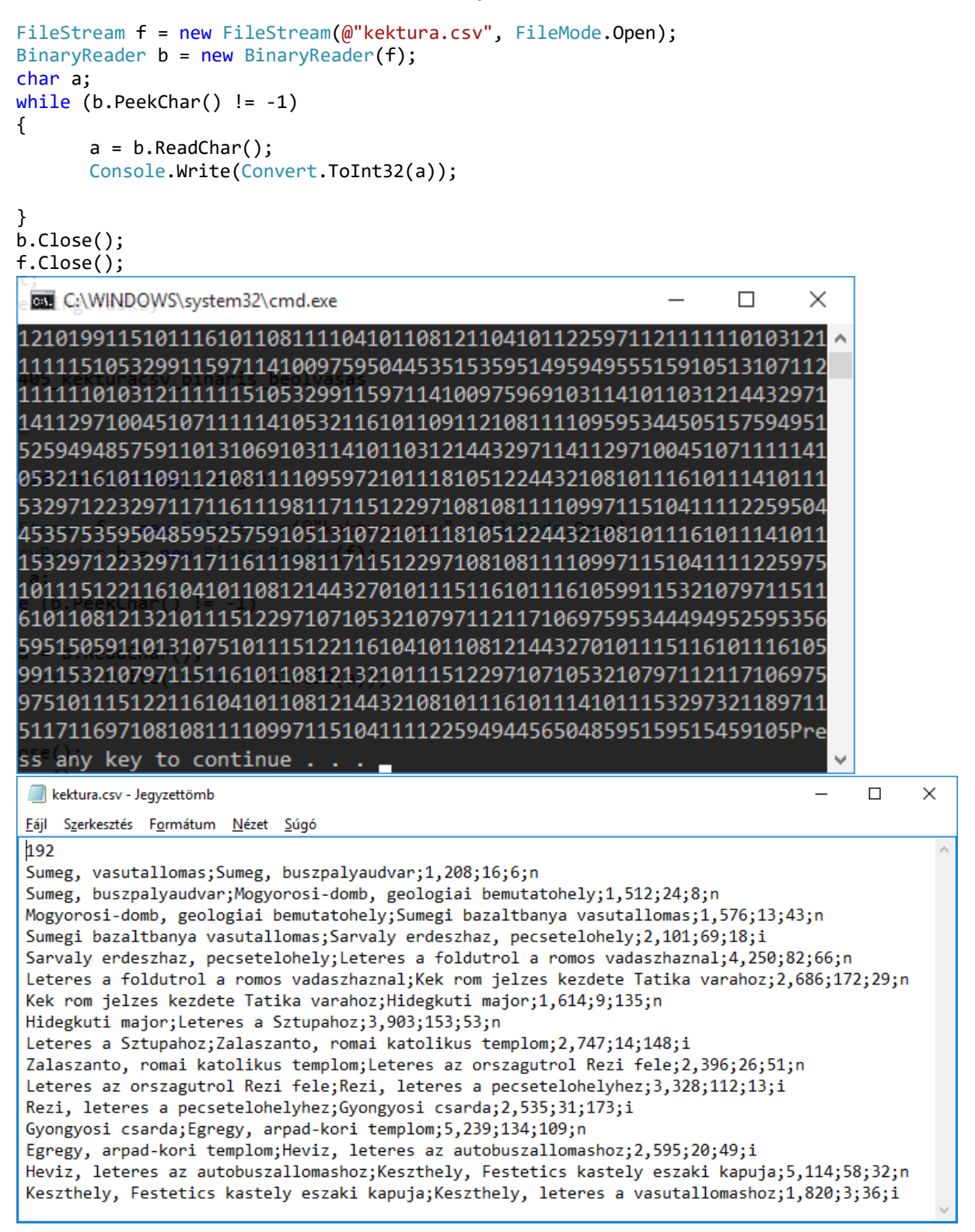